## **Agent Permanent Ticket/VMCO Limit GDS Allocation Form**

. 1. Please complete one form per airline.

**.** 2. Please submit the form to each airline at least 7 working days before the effective sales period.

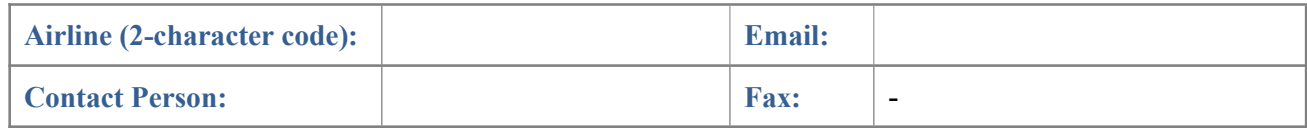

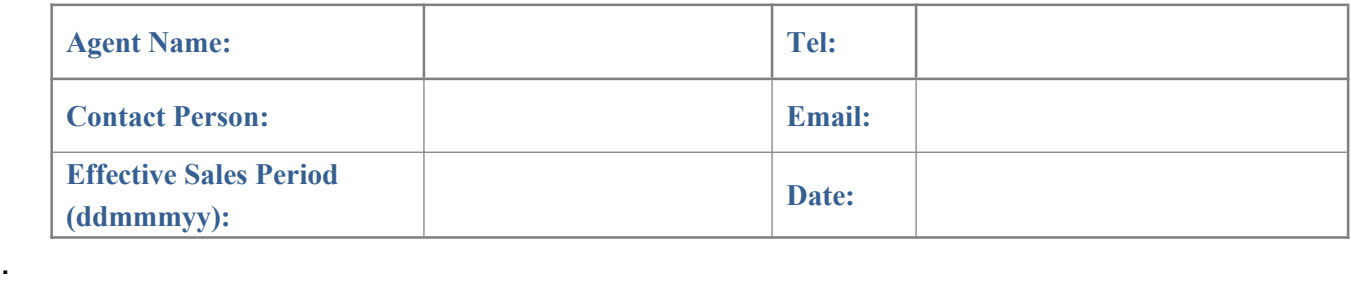

**Ticket Limit** – Please specify the exact number of ticket to be allocated to each GDS.

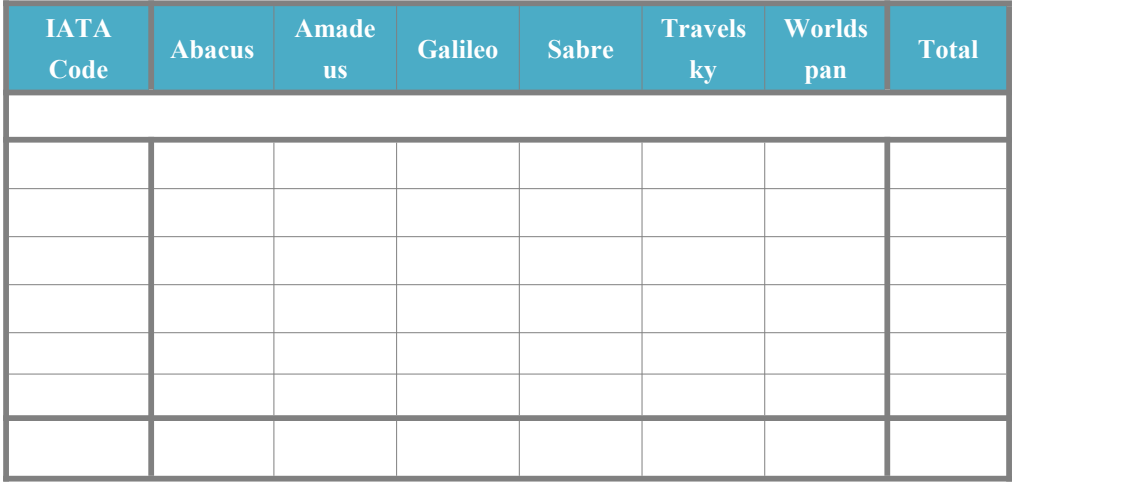

**. VMCO Limit** – Please specify the exact number of VMCO to be allocated to each GDS.

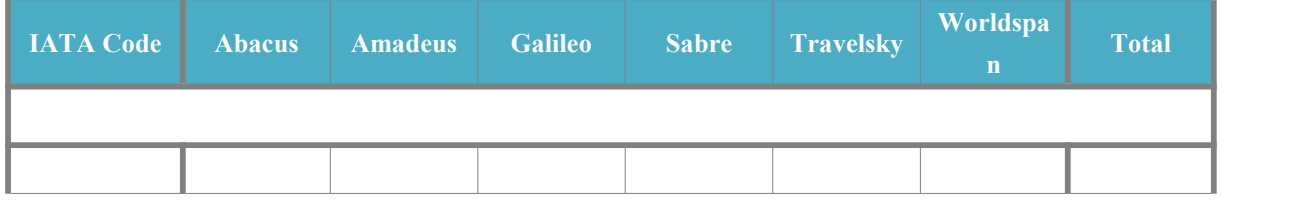

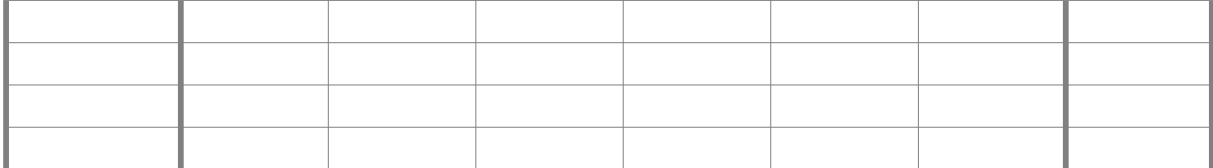